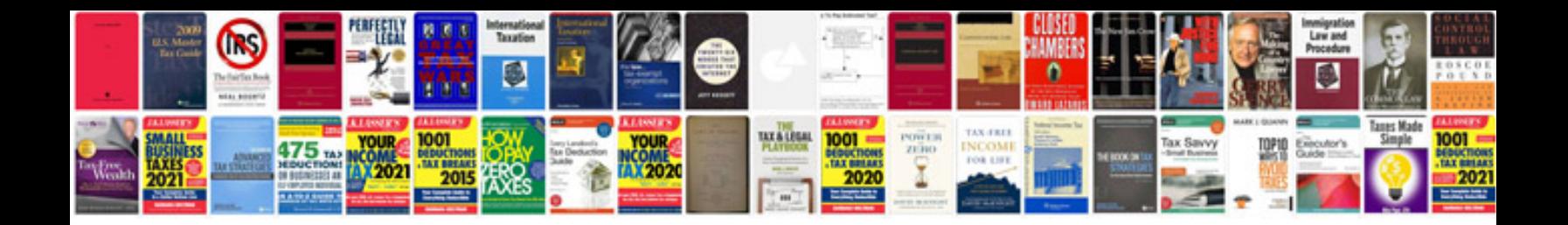

Fill in and save forms free

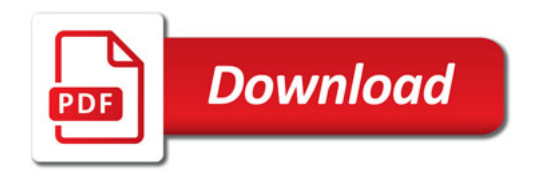

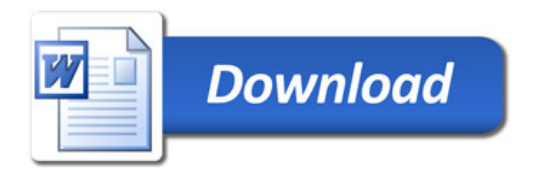